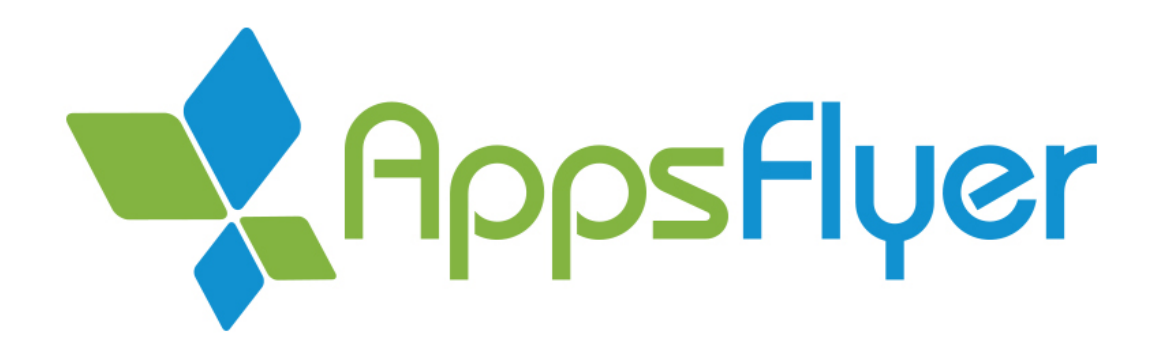

# AppsFlyer Windows Phone Integration Guide

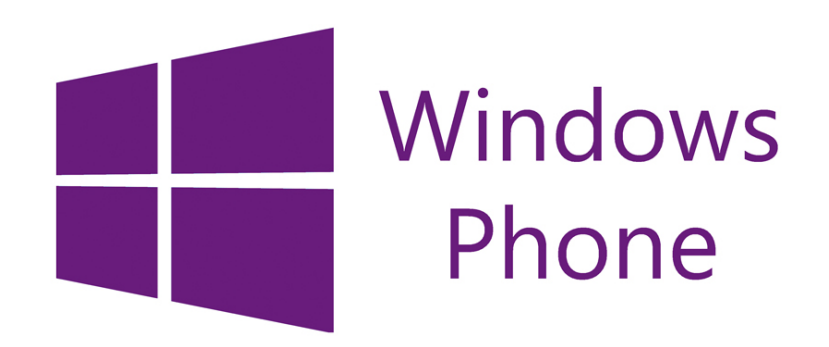

Version 1.0

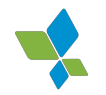

# Table of Contents

1. [Introduction](#page-2-0)

2. Initial [Steps](#page-2-1)

3. SDK Initialization & Installation Event (minimum [requirement](#page-3-0) for tracking)

4. In-App [Conversion](#page-3-1) Events Tracking API (Optional)

5. Set Currency Code [\(Optional\)](#page-4-0)

6. [GetAppsFlyerUID](#page-4-1) (Optional)

7. Customer User ID [\(Optional\)](#page-4-2)

8. [GetConversionData](#page-4-3) (Optional)

Appendix A: [AppsFlyer](#page-6-0) Rich In-App Events

 $-1-$ 

# <span id="page-2-0"></span>1. Introduction

AppsFlyer's Windows phone SDK provides app installation and in-app events tracking functionality, and supports Windows 8.1 and above.

# <span id="page-2-1"></span>2. Initial Steps

To embed AppsFlyer's SDK into your app:

- ➢ Copy AppsFlyerLib.dll into your project
- ➢ On Visual Studio, click on Add Reference on the WindowsPhone project

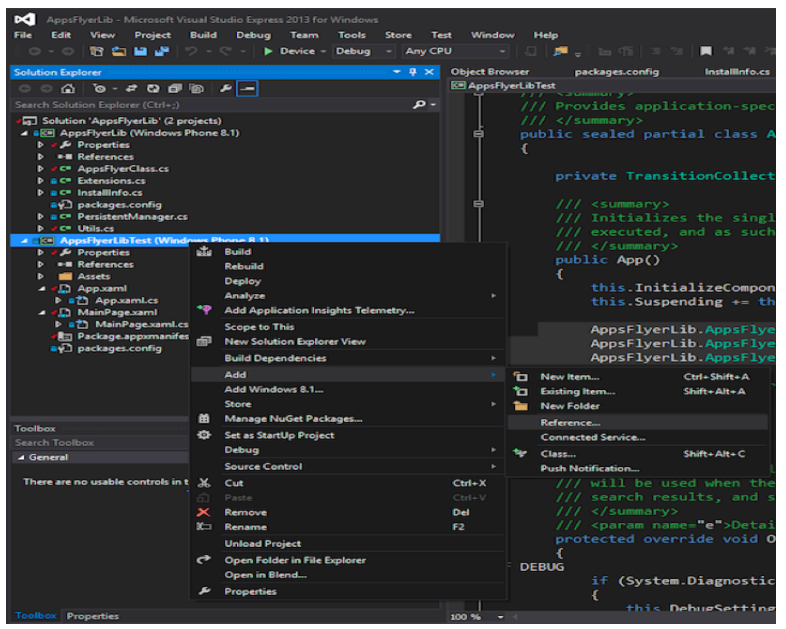

 $\geq$  Locate AF-Windows-SDK-v1.0.dll and add it

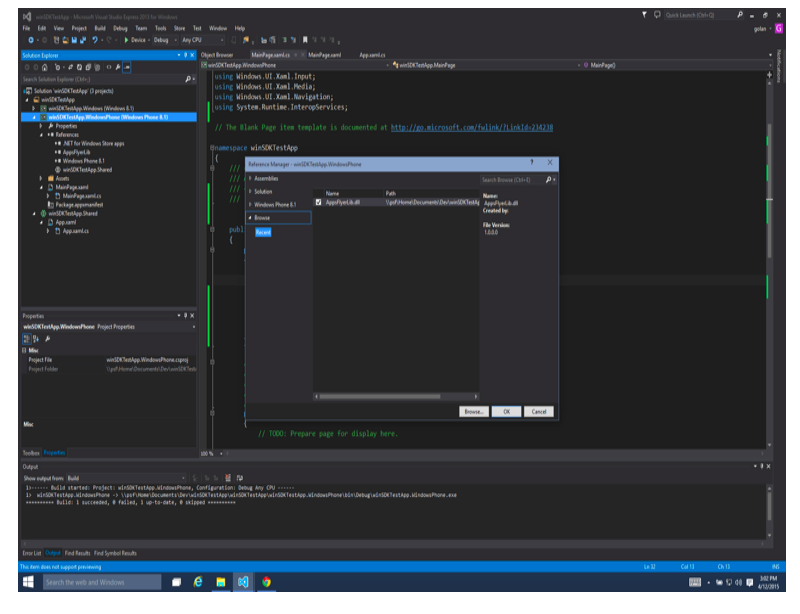

 $\triangleright$  Allow Internet access in the app manifest, or using Visual Studio in the capabilities tab

# <span id="page-3-0"></span>3. SDK Initialization & Installation Event (minimum requirement for tracking)

 $\triangleright$  Add the following code into your App Launch method:

```
protected override void OnLaunched(LaunchActivatedEventArgs e)
{
     this.InitializeComponent();
     this.Suspending += this.OnSuspending;
     AppsFlyerLib.AppsFlyerTracker tracker =
     AppsFlyerLib.AppsFlyerTracker.GetAppsFlyerTracker();
     tracker.appId = "YOUR_APP_ID_HERE";
     tracker.devKey = "YOUR_DEV_KEY_HERE";
     tracker.trackAppLaunch();
}
```
- $\triangleright$  Set your appId & DevKey:
	- Populate *tracker.appId* & *tracker.devKey*with your values
	- You can get your AppsFlyer DevKey on our dashboard under "SDK Integration"

# <span id="page-3-1"></span>4. In-App Conversion Events Tracking API (Optional)

This API enables AppsFlyer to track post install events. These events are defined by the advertiser and include an event name in addition to optional event values:

Add the following code to track post install events:

```
public async void trackEvent(string eventName, Dictionary<string,
Object> eventValues = null)
```
- ➢ *eventName* is any string which defines the event name. You can find a list of recommended event names in Appendix A.
- ➢ *eventValues* is a dictionary of event parameters that comprise an event. You can find a list of recommended parameters in Appendix A.
- ➢ Counting revenue as part of inapp events: Use *InAppEventParameterName.REVENUE ("af\_revenue")* constant parameter name to count revenue as part of an in-app event. You can populate it with any numeric value, positive or negative.

Example:

*Dictionary<string, Object> addToCartParams = new Dictionary<string, Object> (); addToCartParams.Add(AFInAppEventParameterName.CONTENT\_ID, "id1234"); addToCartParams.Add(AFInAppEventParameterName.CONTENT\_TYPE, "tickets"); addToCartParams.Add(AFInAppEventParameterName.PRICE, 200); addToCartParams.Add(AFInAppEventParameterName.CURRENCY, "USD"); AppsFlyerLib.AppsFlyerTracker.GetAppsFlyerTracker().trackEvent ("AFInAppEventType.ADD\_TO\_CART", addToCartParams);*

-4-

For the complete in-app events documentation please visit [Appendix](#page-6-0) A.

### <span id="page-4-0"></span>5. Set Currency Code (Optional)

You can set a global currency code using the API below, in addition to specific currency codes that can be used as part of each in-app event that is sent to AppsFlyer.

USD is the default value. Please find acceptable ISO currency code[s](http://www.xe.com/iso4217.php) **[here](http://www.xe.com/iso4217.php)**.

Use the following API In order to set the currency code: *tracker.currencyCode = "GBP";*

# <span id="page-4-1"></span>6. GetAppsFlyerUID (Optional)

An AppsFlyer unique ID is created for every new install of an app.

```
Use the following API In order to get this ID:
public string getAppsFlyerUID()
```
# <span id="page-4-2"></span>7. Customer User ID (Optional)

Setting your own customer ID will enable you to cross-reference your own unique ID with AppsFlyer's user ID and the other devices' IDs. This ID will be available at AppsFlyer CSV reports along with postbacks APIs for cross-referencing with you internal IDs.

To set your customer user ID: *tracker.customerUserId = "YOUR\_CUSTOMER\_USER\_ID";*

# <span id="page-4-3"></span>8. GetConversionData (Optional)

You can receive the conversion data for every install through the SDK using this API.

Add the following code to track post install events: *public async Task GetConversionData*

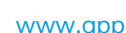

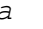

```
(Action<Dictionary<string, string>> CallBack)
Example:
async Task ConverisonDataListener()
{
   await AppsFlyerLib.AppsFlyerTracker.GetAppsFlyerTracker().GetConversionData
(val =>
    {
        // Here is where you actually receive the conversion data
        Debug.WriteLine("get conversion data = {0}", val);
    }).ConfigureAwait(false);
}
```
For more information regarding this advanced functionality[,](http://support.appsflyer.com/entries/69768413-Accessing-AppsFlyer-Attribution-Conversion-Data-from-the-SDK-Deferred-Deep-linking-) read [here.](http://support.appsflyer.com/entries/69768413-Accessing-AppsFlyer-Attribution-Conversion-Data-from-the-SDK-Deferred-Deep-linking-)

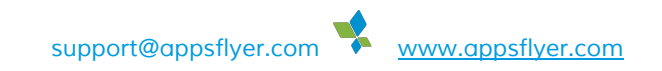

# <span id="page-6-0"></span>Appendix A: AppsFlyer Rich In-App Events

AppsFlyer's rich in-app events provide advertisers with the ability to track any post-install event and attribute it to a Media Source and campaign.

An in-app event is comprised of an event name and event parameters (see below lists of recommended event and parameter names)

The following in-app events are defined as part of the *AFInAppEventType* interface and are recommended:

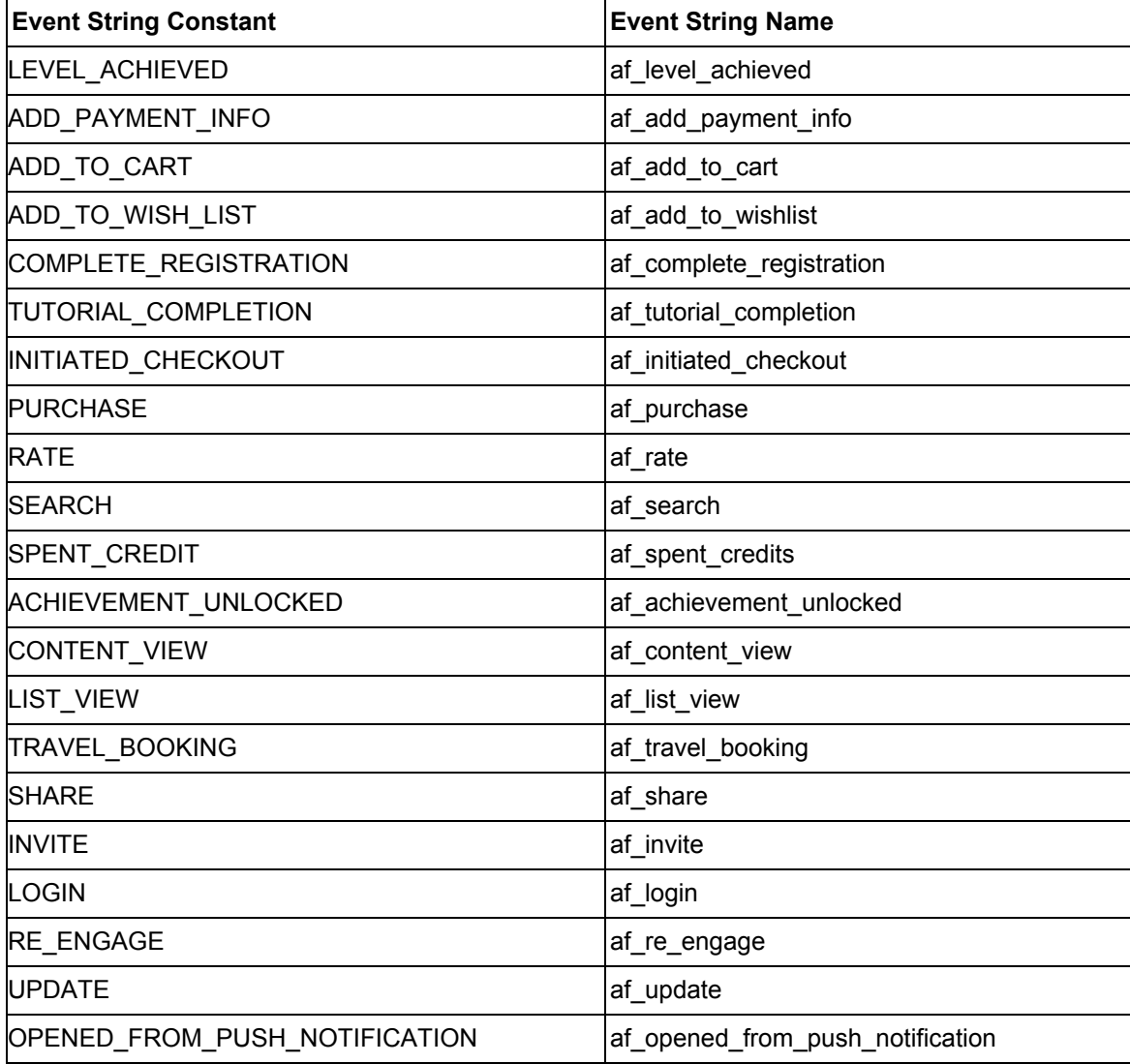

The following section describes the recommended structure of each event type together with the parameters mappings to Facebook, Twitter and Criteo:

#### af level achieved

Description: Used to track game level events. Recommended attributes: af\_level, af\_score Facebook Mapped Event: fb\_mobile\_level\_achieved Twitter Mapped Event: LEVEL\_ACHIEVED Criteo Mapped Event: None Attributes Mapping:

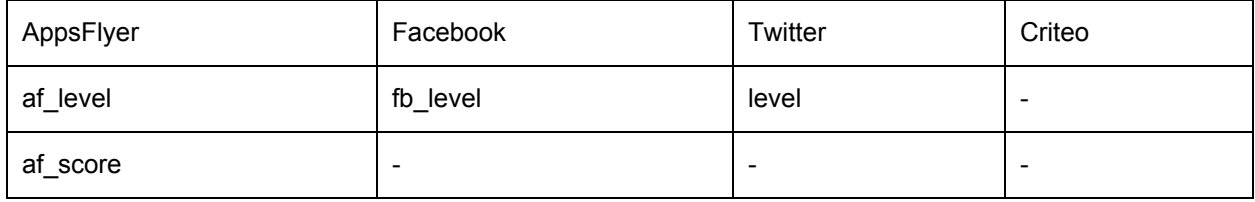

### af\_add\_payment\_info

Description: Used to track payment info configuration status. Recommended attributes: af\_success Facebook Mapped Event: fb\_mobile\_add\_payment\_info Twitter Mapped Event: ADDED\_PAYMENT\_INFO Criteo Mapped Event: None Attributes Mapping:

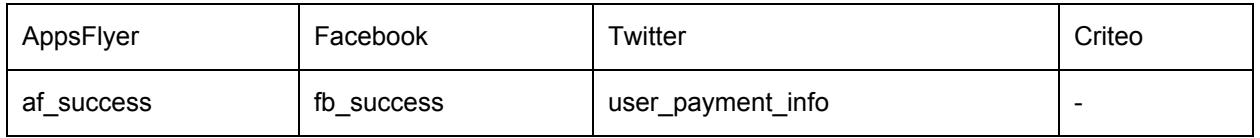

#### af\_add\_to\_cart

Description: Used to track add to cart events of specific items. Recommended attributes: af\_price, af\_content\_type, af\_content\_id, af\_currency, af\_quantity Facebook Mapped Event: fb\_mobile\_add\_to\_cart Twitter Mapped Event: ADD\_TO\_CART Criteo Mapped Event: viewBasket Attributes Mapping:

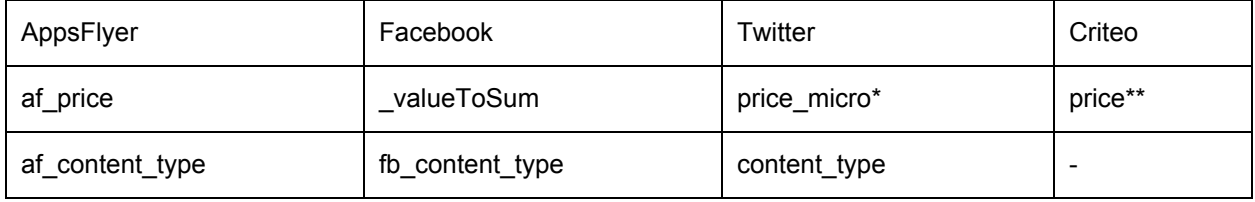

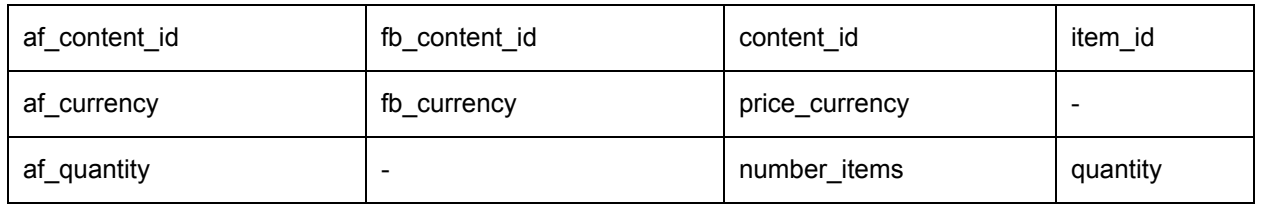

#### af\_add\_to\_wishlist

Description: Used to track add to wishlist events of specific items. Recommended attributes: af\_price, af\_content\_type, af\_content\_id, af\_currency, af\_quantity Facebook Mapped Event: fb\_mobile\_add\_to\_wishlist Twitter Mapped Event: ADD\_TO\_WISHLIST Criteo Mapped Event: None Attributes Mapping:

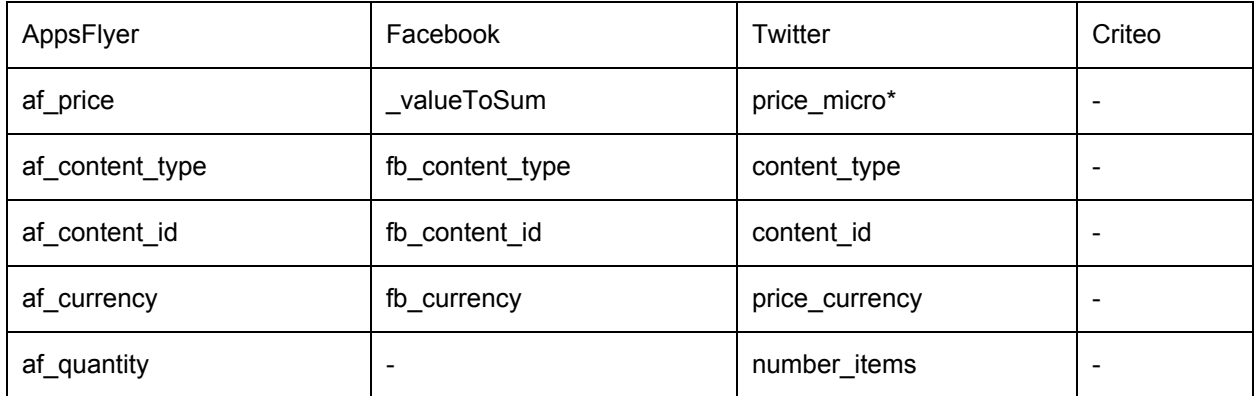

# af\_complete\_registration

Description: Used to track user registration methods Recommended attributes: af\_registration\_method Facebook Mapped Event: fb\_mobile\_complete\_registration Twitter Mapped Event: SIGN\_UP Criteo Mapped Event: None Attributes Mapping:

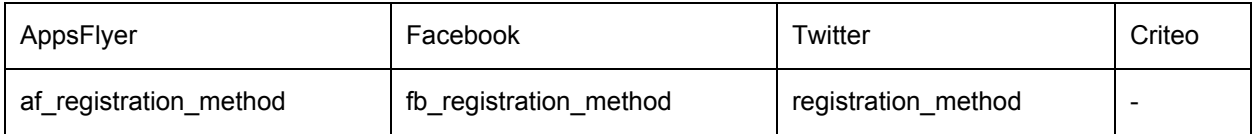

#### af tutorial completion

Description: Used to track tutorial completions Recommended attributes: af\_success, af\_content\_id Facebook Mapped Event: fb\_mobile\_tutorial\_completion Twitter Mapped Event: TUTORIAL\_COMPLETE Criteo Mapped Event: None Attributes Mapping:

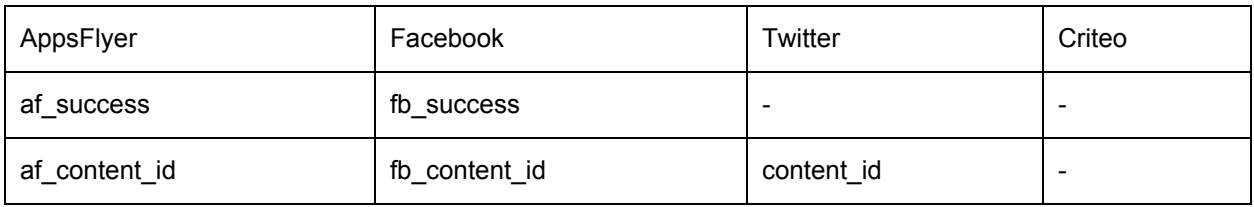

#### af initiated checkout

Description: Used to track checkout events.

Recommended attributes: af\_price, af\_content\_type, af\_content\_id, af\_quantity, af\_payment\_info\_available, af\_currency

Facebook Mapped Event: fb\_mobile\_initiated\_checkout Twitter Mapped Event: CHECKOUT\_INITIATED Criteo Mapped Event: None Attributes Mapping:

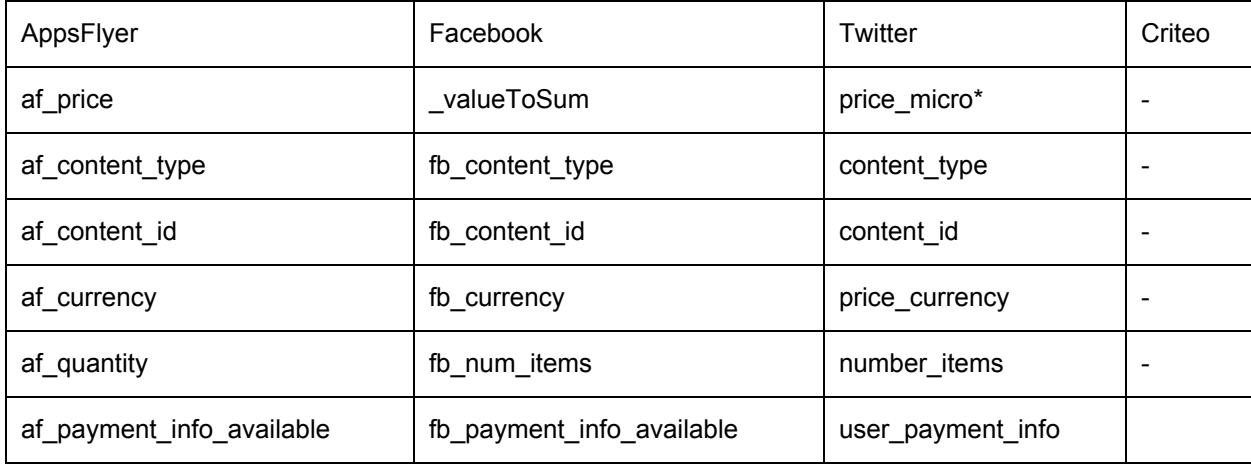

#### af purchase

Description: Used to track purchase events (and associate revenue to them). Recommended attributes: af\_revenue, af\_content\_type, af\_content\_id, af\_quantity, af\_currency Facebook Mapped Event: fb\_mobile\_purchase Twitter Mapped Event: PURCHASE

Criteo Mapped Event: trackTransaction Attributes Mapping:

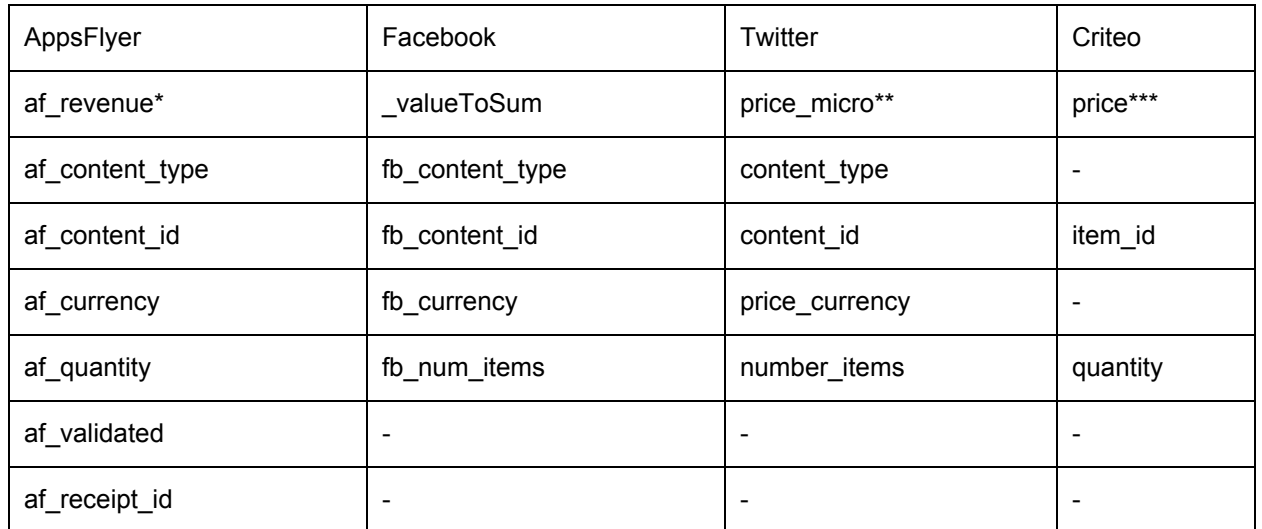

\* af\_revenue will be counted as revenue in AppsFlyer's platform

#### af\_rate

Description: Used to track app/item rating events.

Recommended attributes: af\_rating\_value, af\_content\_type, af\_content\_id, af\_max\_rating\_value Facebook Mapped Event: fb\_mobile\_rate

Twitter Mapped Event: RATED

Criteo Mapped Event: None

Attributes Mapping:

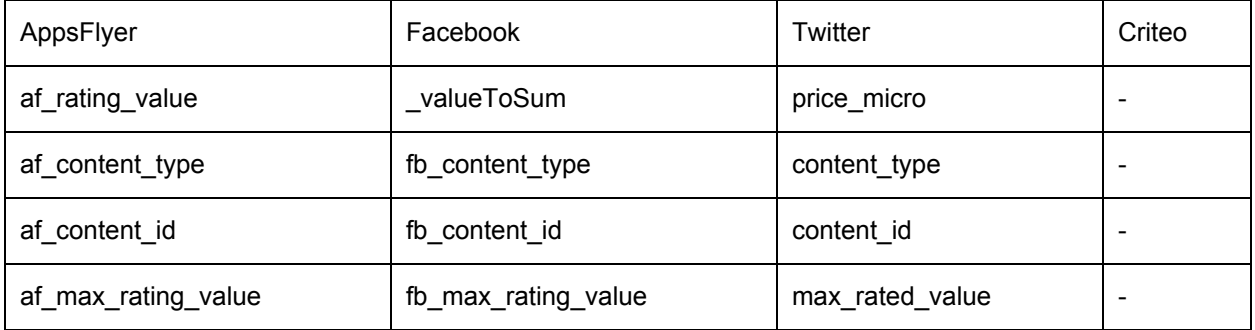

#### af\_search

Description: Used to track search events. Recommended attributes: af\_content\_type, af\_search\_string, af\_success Facebook Mapped Event: fb\_mobile\_search Twitter Mapped Event: SEARCH

Criteo Mapped Event: viewSearch Attributes Mapping:

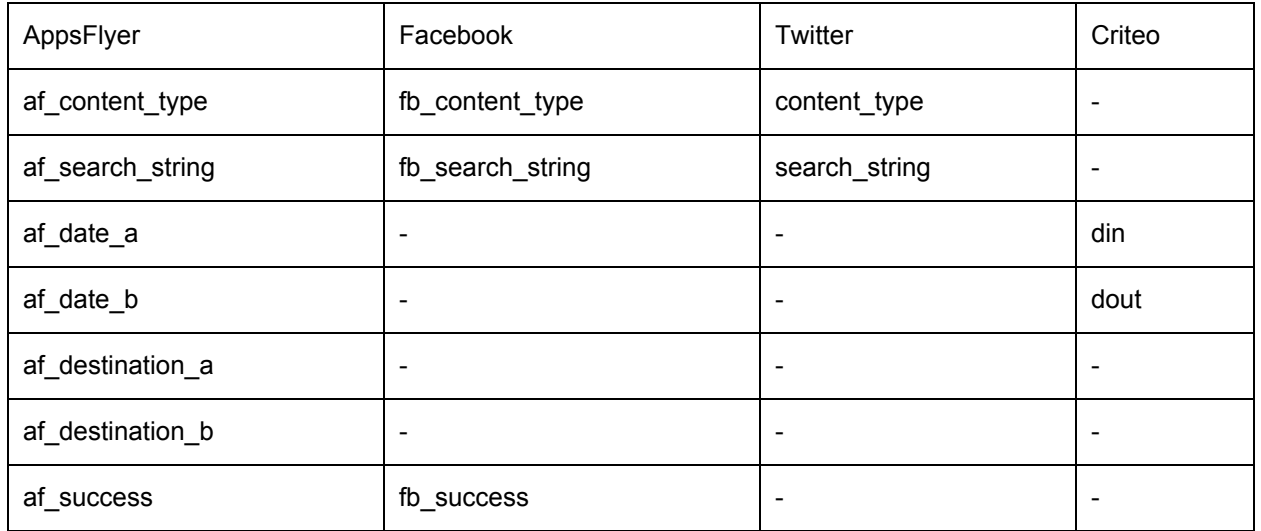

#### af\_spent\_credits

Description: Used to track credit spend events. Recommended attributes: af\_price, af\_content\_type, af\_content\_id Facebook Mapped Event: fb\_mobile\_spent\_credits Twitter Mapped Event: SPENT\_CREDITS Criteo Mapped Event: trackTransaction Attributes Mapping:

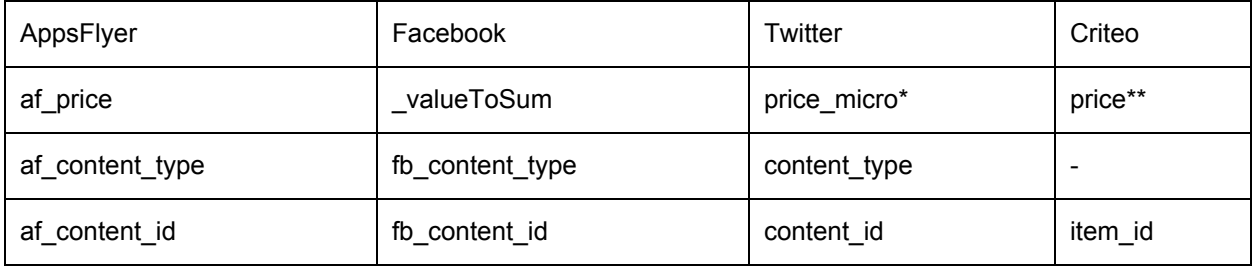

#### af\_achievement\_unlocked

Description: Used to track achievement unlocking events. Recommended attributes: af\_description Facebook Mapped Event: fb\_mobile\_achievement\_unlocked Twitter Mapped Event: ACHIEVEMENT\_UNLOCKED Criteo Mapped Event: None Attributes Mapping:

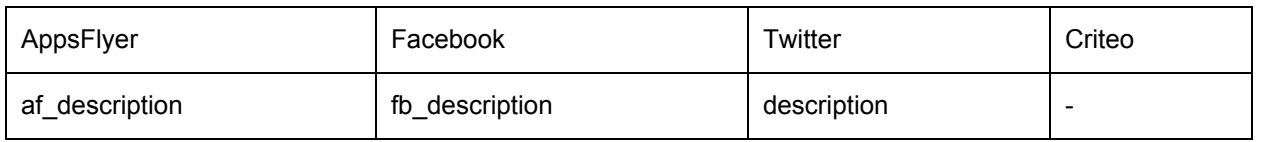

#### af content view

Description: Used to track content view events. Recommended attributes: af\_price, af\_content\_type, af\_content\_id, af\_currency Facebook Mapped Event: fb\_mobile\_content\_view Twitter Mapped Event: CONTENT\_VIEW Criteo Mapped Event: viewProduct/viewListing Attributes Mapping:

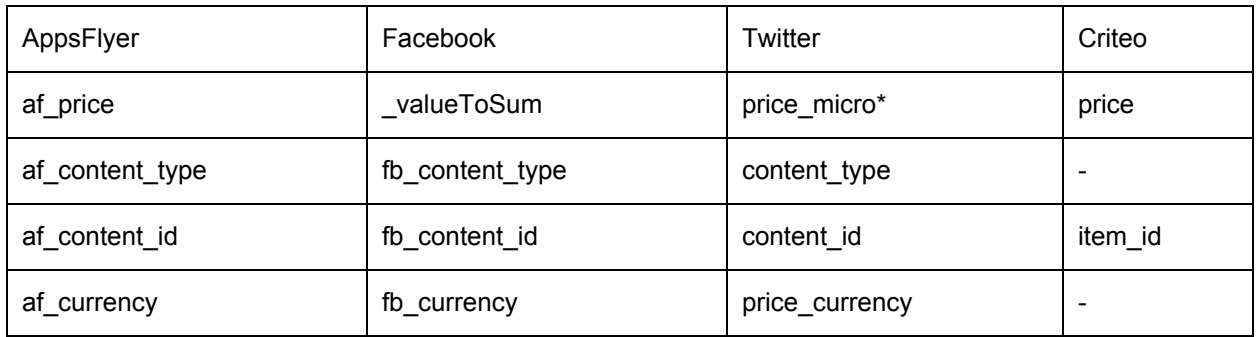

#### af list view

Description: Used to track listings view events. Recommended attributes: af\_content\_type, af\_content\_list Facebook Mapped Event: Twitter Mapped Event: Criteo Mapped Event: viewListing Attributes Mapping:

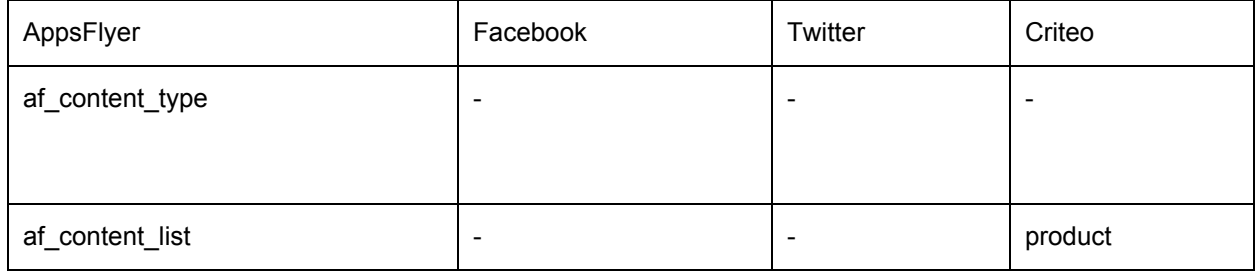

#### af\_travel\_booking

Description: Used to track travel booking events (and associate revenue to them). Recommended attributes: af\_revenue, af\_destination\_a, af\_destination\_b, af\_class, af\_description, af\_customer\_user\_id, af\_content\_type, af\_content\_id, af\_date\_a, af\_date\_b

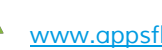

Facebook Mapped Event: fb\_mobile\_purchase Twitter Mapped Event: PURCHASE Criteo Mapped Event: trackTransaction Attributes Mapping:

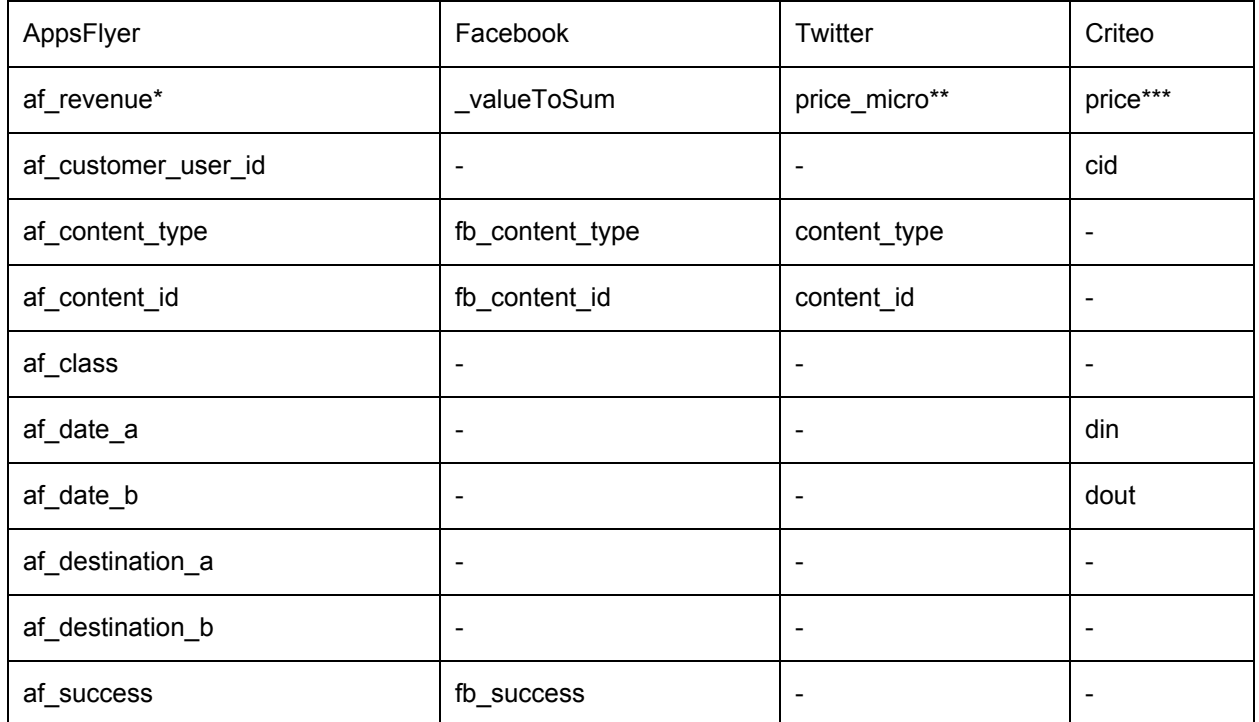

\* af\_revenue will be counted as revenue in AppsFlyer's platform

#### af\_share

Description: Used to track sharing events. Recommended attributes: af\_description Facebook Mapped Event: None Twitter Mapped Event: SHARE Criteo Mapped Event: None Attributes Mapping:

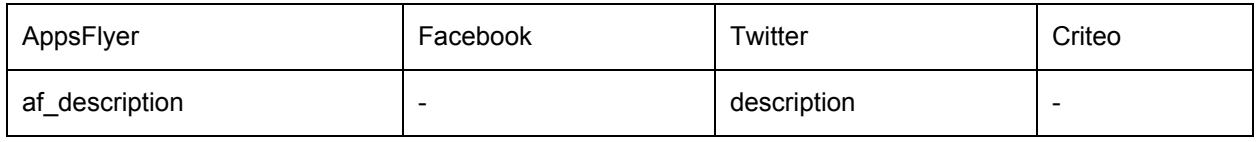

#### af invite

Description: Used to track invite (social) events. Recommended attributes: None Facebook Mapped Event: None

Twitter Mapped Event: INVITE Criteo Mapped Event: None Attributes Mapping:

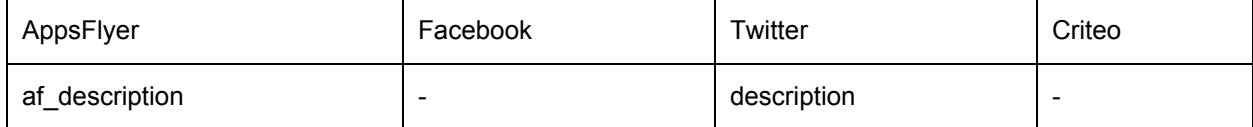

#### af\_login

Description: Used to track user login events. Recommended attributes: None Facebook Mapped Event: None Twitter Mapped Event: LOGIN Criteo Mapped Event: None

#### af reengage

Description: Used to track user re-engagement events. Recommended attributes: None Facebook Mapped Event: None Twitter Mapped Event: RE\_ENGAGE Criteo Mapped Event: None Attributes Mapping:

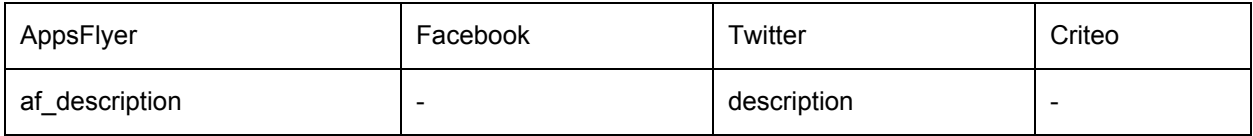

#### af opened from push notification

Description: Used to track app opens from push notification events. Recommended attributes: None Facebook Mapped Event: None Twitter Mapped Event: None Criteo Mapped Event: None

#### af\_update

Description: Used to track update events. Recommended attributes: af\_content\_id

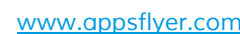

Facebook Mapped Event: None Twitter Mapped Event: UPDATE Criteo Mapped Event: None Attributes Mapping:

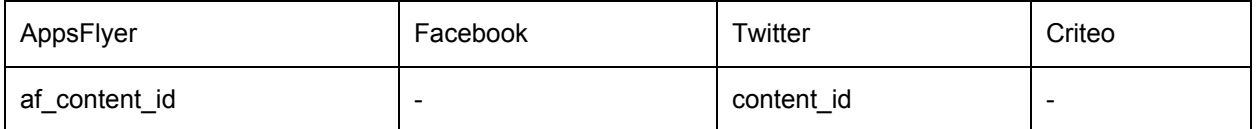

#### Optional Parameters:

In addition to the recommended parameters that could be passed with each event, the parameters below are defined as part of the *AFInAppEventParameterName* interface and can be sent as part of the event dictionary value:

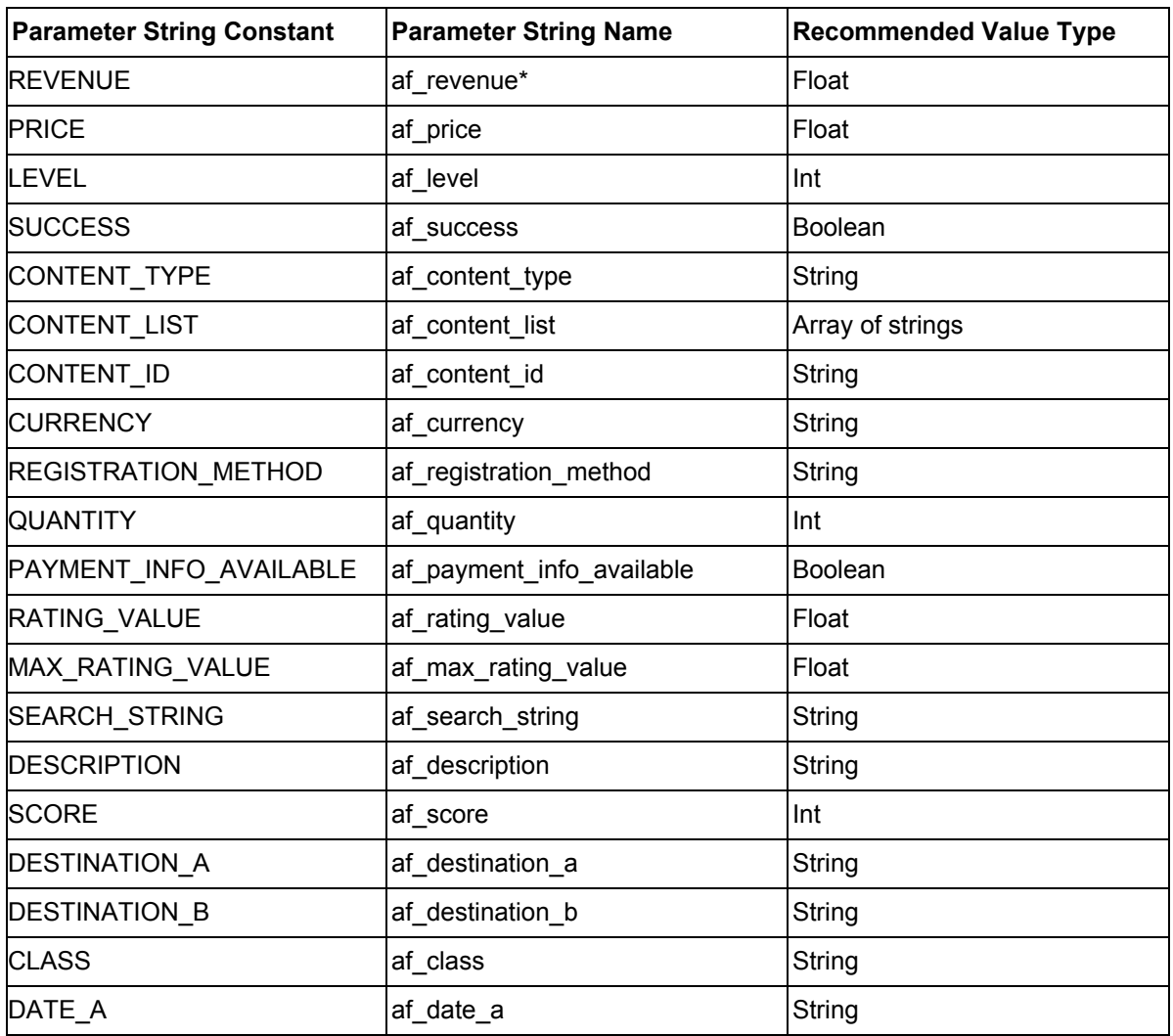

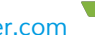

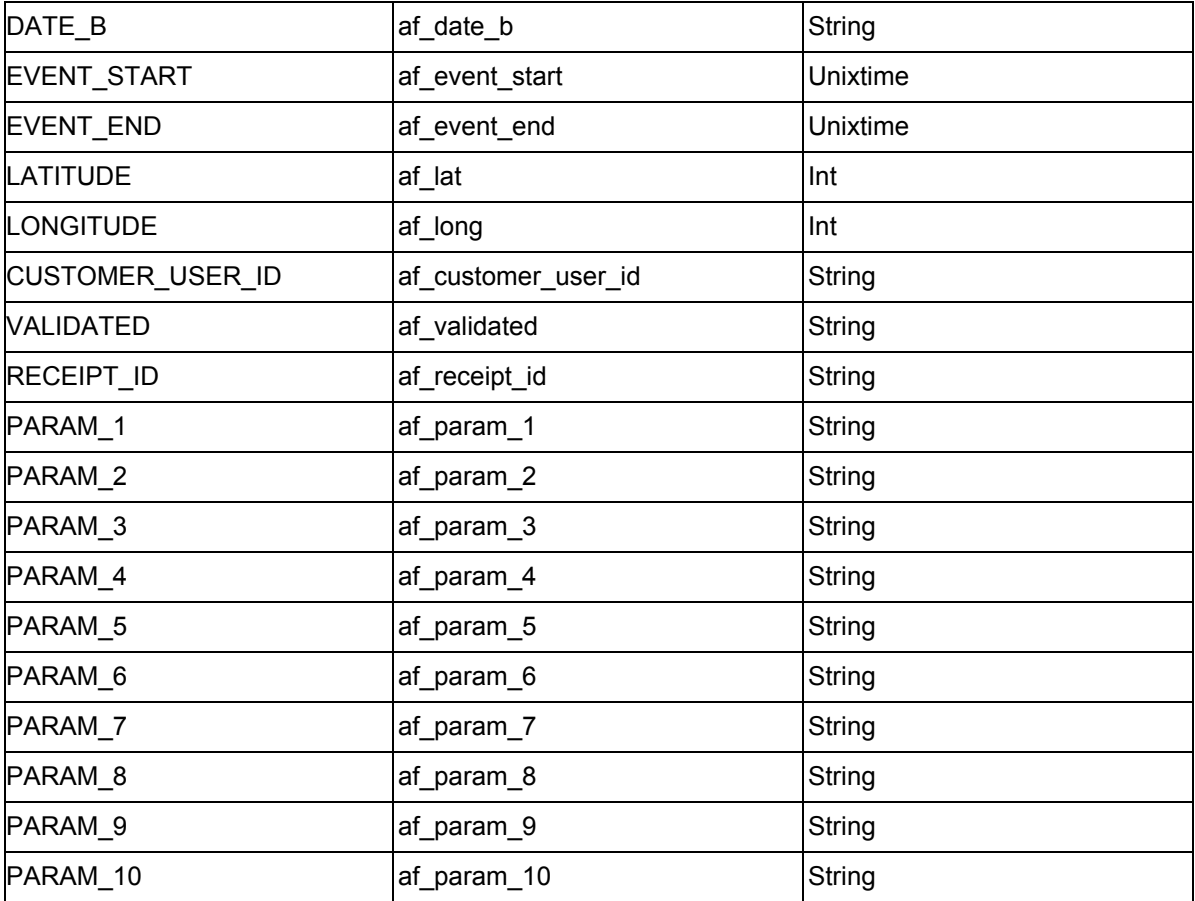

\* af\_revenue is the only parameter that is used for revenue calculations. Use it for events that actually represent revenue generation in your business logic. You can use af\_price as a monetary parameter that will not be counted as revenue (such as in an "Add to Cart" event).